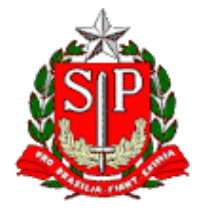

Tribunal de Contas do Estado de São Paulo **Escola Paulista de Contas Públicas**

# **Seminário On-line PREVIDÊNCIA MUNICIPAL**

IEGPrev, Lançamento do Manual de Previdência Complementar e Infosite do IEGPrev

LIVE pelo canal da EPCP no YouTube [streaming.tce.sp.gov.br/lives](http://streaming.tce.sp.gov.br/lives)

#### **Haverá emissão de certificado aos participantes. (mais informações no fim desta programação)**

**Público-Alvo:** Agentes políticos, gestores e servidores municipais

## **ABERTURA**

**CRISTIANA DE CASTRO MORAES** Presidente do TCESP

**SIDNEY ESTANISLAU BERALDO** Conselheiro do TCESP

### **APRESENTADORES**

**CELSO ATÍLIO FRIGERI** Coordenador do Cofisco – Previdência

**FABIO CORREA XAVIER**

Diretor Técnico do DTI

Data: **04/10/2021** Horário das **10h00** às **12h00**

#### **OBJETIVO:**

Apresentar os resultados do IEGPrev (anos base 2019 e 2020), as funcionalidades do Infosite do IEGPrev e o conteúdo do Manual de Previdência Complementar.

## **CONTEÚDO PROGRAMÁTICO:**

- Lançamento do Manual de Previdência Complementar como uma das exigências da Emenda Constitucional 103/2019
- Apresentação do Anuário com análise dos resultados do IEGPrev por faixa e porte dos municípios nos 219 municípios do estado de São Paulo com

Regime Próprio de Previdência e análises específicas de assuntos abordados pelo índice

• Demonstração do infosite do IEGPrev e suas principais funcionalidades.

#### **Emissão de Certificado**

Para emitir o certificado é necessário ter cadastro no Ambiente Virtual de Aprendizagem (AVA) da Escola Paulista de Contas Públicas e acessar a página do curso.

Curso no AVA: <https://ead.tce.sp.gov.br/moodle/course/view.php?id=484> Instruções para o cadastro:<https://bit.ly/3wm2o8s>

No fim da transmissão será disponibilizado um formulário de avaliação no AVA, que deverá ser obrigatoriamente preenchido para liberar o certificado de participação correspondente à live avaliada. Esse formulário ficará disponível apenas por **24 horas** contadas a partir do horário previsto para o término da live.

Demais orientações para a emissão do certificado serão disponibilizadas no chat da live no canal da EPCP no YouTube

Caso não tenha interesse em receber o certificado, basta acessar o seguinte link para assistir à live: <http://streaming.tce.sp.gov.br/lives/>